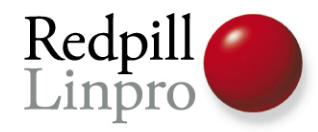

#### **PostgreSQL The World's Most Advanced Open Source Database**

#### FOSS-STHLM, Feb 2010 Stockholm, Sweden

Magnus Hagander Redpill Linpro AB

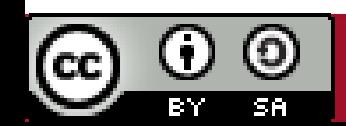

*Consulting ● Development ● IT Operations ● Training ● Support ● Products*

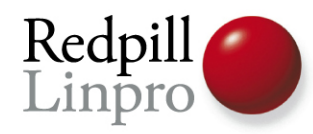

# PostgreSQL is a RDBMS

- Strictly speaking, ORDBMS
- Speaks SQL
	- d'uh!
- Stores your data

– double d'uh!

• So what now?

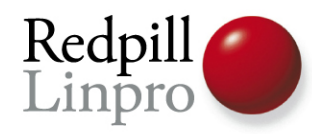

## Distribution specific login

- RedHat and Debian use «ident»
	- su postgres -c psql
	- su postgres -c createuser kalle
- Might want to use «md5» remote?
	- Set a password!
	- \password kalle
- pg\_hba.conf

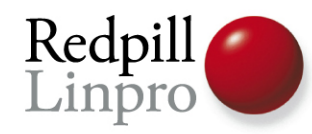

### Basic configuration is tiny!

- shared\_buffers = 24MB?
	- $\frac{1}{4}$  of RAM
- $\bullet$  work mem = 1MB?

– Probably 10

• checkpoint\_segments=3?

– Start at 10?

● effective\_cache\_size=128MB?

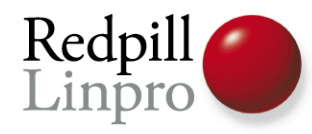

#### PostgreSQL validates your data

• Encoding

– Recommended: UTF8

- Datatype
	- Exceeding varchar length throws **error**
	- Invalid data format is **always** error
- Constraints are **enforced**

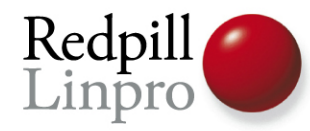

## Dumps are not backups!

• Slow to take on large databases

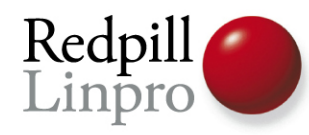

#### Dumps are not backups!

- Slow to take on large databases
- Only restores to backup time!
- Use PITR!
- With log shipping!

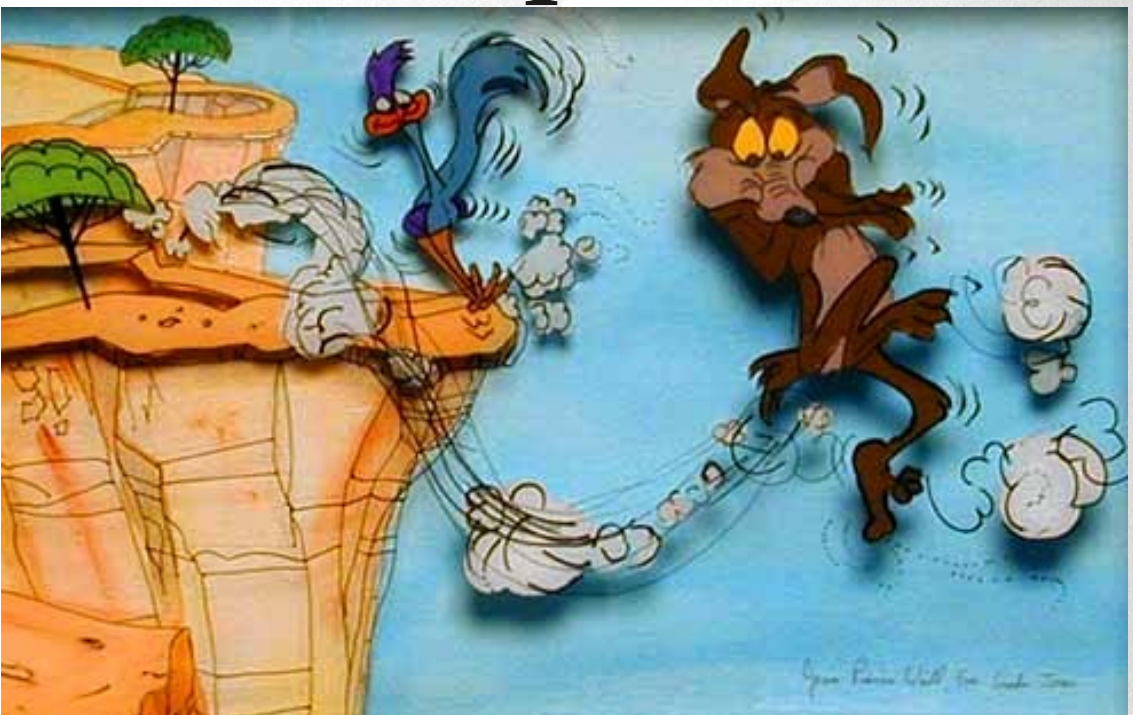

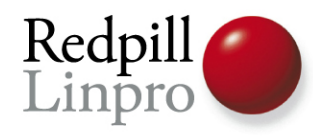

#### Dumps are still pretty neat...

- *Transactionally safe snapshots!*
- No locks

– Well, almost, can't do DDL

• Easy format for export/import

– Full DDL and all data included

● Always use *custom* format!

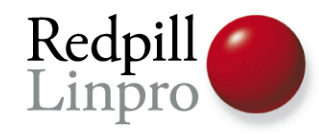

## PostgreSQL is not SQLite/MySQL

(or mariadb, or drizzle, or xtradb, or ourdelta, or ....)

- Don't be afraid to throw work at the database
- In most cases, a lot smarter and faster!

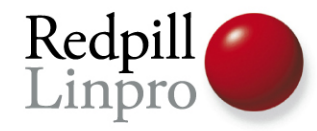

#### CTEs – the road to Turing Complete

```
WITH RECURSIVE x( s, ind ) AS
( SELECT sud, position( ' ' IN sud )
  FROM (SELECT '53 7 6 195 98 6 8 6 34 8 3 17 2 6 6 
28 419 5 8 79'::text 
           AS sud) xx
  UNION ALL
  SELECT substr( s, 1, ind - 1 ) || z || substr( s, ind + 1 )
       , position(' ' IN repeat('x',ind) || substr( s, ind + 1 ) )
  FROM x
     , (SELECT gs::text AS z FROM generate_series(1,9) gs) z
 WHERE ind > 0 AND NOT EXISTS ( SELECT NULL
                FROM generate series(1,9) lp
                WHERE z.z = substr( s, (ind - 1) / 9 * 9 + lp, 1)OR z.z = substr(s, mod(ind - 1, 9) - 8 + lp * 9, 1)OR z.z = substr(s, mod( (ind - 1) / 3), 3 ) * 3 + ( ( ind - 1 ) / 27 ) * 27 + lp
                                 + ( ( lp - 1 ) / 3 ) * 6
 , 1 )
 )
) SELECT s FROM x WHERE ind = 0;
```
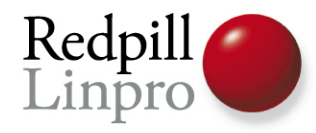

#### More useful CTEs

```
WITH RECURSIVE t(id, department, name, manager) AS 
(
   SELECT id, department, name, manager
    FROM emp WHERE name='Kalle'
 UNION ALL
   SELECT emp.id,emp.department,emp.name,emp.manager
   FROM emp JOIN t ON t.manager=emp.id
)
SELECT * FROM t;
```
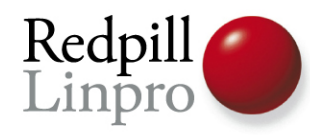

### Replication is for replication

- Q: Creating a index on a 500M row table locks my table for a day!
- A: Set up a second server, enable replication, add index there, and do failover

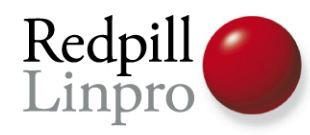

## Replication is for replication

- Q: Creating a index on a 500M row table locks my table for a day!
- A: Set up a second server, enable replication, add index there, and do failover
	- A: Use CREATE INDEX CONCURRENTLY

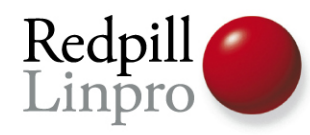

## Replication is for replication

- Q: Adding a column to my 100M row table locks my table for hours!
- A: Set up a second server, enable replication, add column there, and do failover
	- A: Just add the column, don't set a DEFAULT

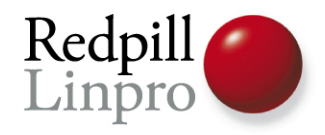

#### Bottom line

• Don't assume the database can't do it

– (better than you)

• Assume it can, only workaround when it can't

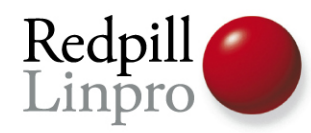

# Upcoming 9.0 release

• Lots of new features!

– Would take hours to talk about all...

• I'm just going to pick one....

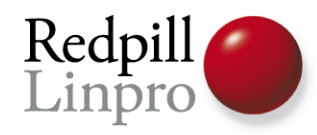

#### Let's do a challenge

- Task: room booking system
- Requirements: support high performance and concurrency
- Problem: conflict detection and resolution?

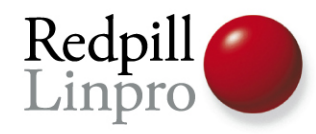

• Let's define a table

**CREATE TABLE bookings( title text, room text, start timestamptz, end timestamptz )**

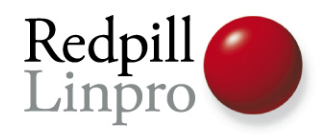

- The PERIOD datatype
	- Available on pgFoundry
	- Makes dealing with time intervals much nicer

– Not a requirement, but easier

• Single datatype for start and end time

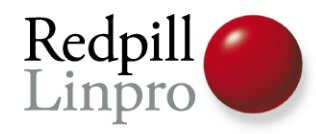

• Let's define a table

**CREATE TABLE bookings( title text, room text, during period )**

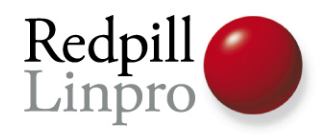

• How to prevent the same room to be booked twice?

– Or overlapping?

● Enforced, please!

– In the system, not in the room!

●*Ideas?*

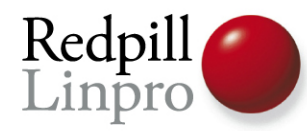

#### Exclusion Constraints!

```
CREATE TABLE bookings(
  title text,
  room text,
  during period,
  EXCLUDE USING gist 
     (room WITH =,
       during WITH &&)
)
```
**NOTICE: CREATE TABLE / EXCLUDE will create implicit index "bookings\_room\_during\_exclusion" for table "bookings"**

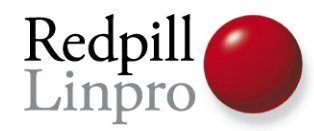

#### Constraint violations

**INSERT INTO bookings values ('Features talk', 'AW1.121', period('2010-02-06 17:30', '2010-02-06 18:15'));**

**ERROR: conflicting key value violates exclusion constraint "bookings\_room\_during\_exclusion" DETAIL: Key (room, during)=(AW1.121, [2010-02-06 17:30:00+01, 2010-02-06 18:15:00+01)) conflicts with existing key (room, during)=(AW1.121, [2010- 02-06 17:15:00+01, 2010-02-06 18:00:00+01)).**

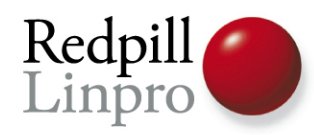

#### Exclusion Constraints

- Any operator that can define differences
- Typically enforces non-overlap
	- Timeframes
	- Geometric (square/circle/line)
	- Geographical regions (PostGIS)
- Enforced in the database!

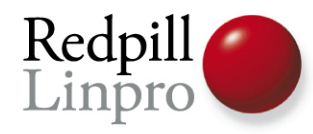

# **Thank You!** Questions?

magnus@hagander.net http://blog.hagander.net/ Twitter: magnushagander FreeNode: #postgresql:magnush